SM339 Applied Statistics Spring 2024 Uhan

## **Lesson 14. Confidence and Prediction Intervals for SLR Response – Part 1**

Note. In Part 2 of this lesson, you can run the R code that generates the outputs here in Part 1.

## **1 Overview**

• Recall the simple linear regression model:

 $Y = \beta_0 + \beta_1 X + \varepsilon$  where  $\varepsilon \sim \text{iid } N(0, \sigma_{\varepsilon}^2)$ 

- There are two different things we might want to predict with this model:
	- The mean response for a particular predictor value
	- A future individual response for a particular predictor value

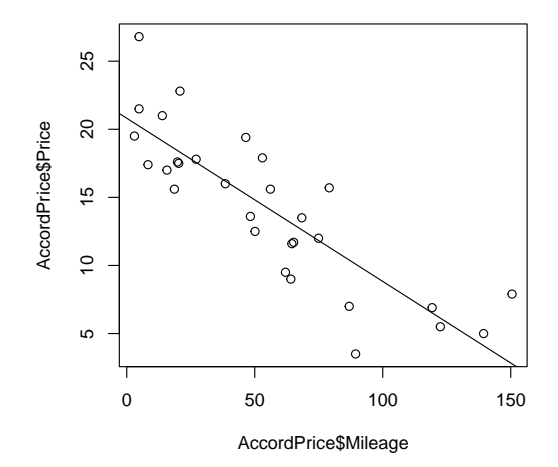

## **2 Confidence interval for simple linear regression response**

• To estimate the mean of Y when X has the value  $x^*$ , we use a  $100(1 - \alpha)$ % **confidence interval for**  $\mu_Y$ :

where 
$$
SE_{\hat{\mu}} = \hat{\sigma}_{\varepsilon} \sqrt{\frac{1}{n} + \frac{(x^* - \bar{x})^2}{\sum_{i=1}^n (x_i - \bar{x})^2}}
$$

● Interpretation:

We are  $100(1 - \alpha)$ % confident that the average response for all observational units with predictor value  $x^*$  is between lower endpoint of CI and upper endpoint of CI units.

○ This means that, with repeated construction and use, the procedure for forming a CI will capture the true  $\mu_Y$  for the predictor value  $x^*$  100 $(1 - \alpha)$ % of the time

**Example 1.** Let's look once again at the AccordPrice data.

First, we run the regression, with *Price* as the response variable and *Mileage* as the predictor:

fit <- lm(Price ~ Mileage, data = AccordPrice)

Using R, we can construct a 95% confidence interval for the average price of a used Accord with 50,000 miles on it, like this:

predict(fit, newdata = data.frame(Mileage = 50), interval="confidence", level=0.95)

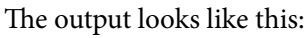

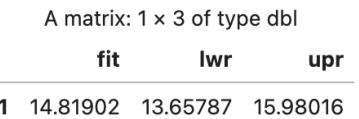

## **3 Prediction interval for simple linear regression response**

• To estimate a future individual response y when X has the value  $x^*$ , we use a  $100(1 - \alpha)$ % **prediction interval** for  $\hat{y}$ 

where  $SE_{\hat{y}} = \hat{\sigma}_{\varepsilon} \sqrt{1 + \sum_{\hat{y} \in \hat{g}} \sum_{\hat{y} \in \hat{g}}}$ 

1

 $\frac{1}{n} + \frac{(x^* - \bar{x})^2}{\sum_{i=1}^n (x_i - \bar{x})^2}$  $\sum_{i=1}^n (x_i - \bar{x})^2$ 

● Interpretation:

We are  $100(1 - \alpha)$ % confident that the response of a particular observational unit with predictor value  $x^*$  is between lower endpoint of  $\overline{CI}$  and upper endpoint of  $\overline{CI}$  units.

○ This means that, with repeated construction and use, the procedure for forming a PI will capture the actual *y* for the predictor value  $x^*$  100(1 –  $\alpha$ )% of the time

**Example 2.** Continuing with the AccordPrice data...

Using R, we can construct a 95% prediction interval for the price of an individual used Accord with 50,000 miles on it, like this:

```
predict(fit, newdata = data.frame(Mileage = 50), interval="prediction", level=0.95)
```
The output looks like this:

A matrix:  $1 \times 3$  of type dbl fit Iwr upr 1 14.81902 8.393807 21.24422